## Photoshop 2022 (version 23) Free For Windows

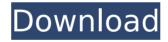

Photoshop 2022 (version 23) Keygen For (LifeTime) Download

It allows you to use wide color selections, brush tools, and the ability to apply text to images. Photoshop is the best all-in-one

solution for editing. You can create layers, change the layers' modes, transform them, merge them, invert them, and more. Can you create vector art? Yes, and you can draw using shapes and guides to create vector art. Where do you see digital art or digital illustration from? I see digital art on websites like Deviant Art, as well as in publications and many other places. What makes a good digital artist? A good digital artist will have good digital design skills and be able to take a photo, edit it with Photoshop, and make it look great. A master digital artist will have the unique ability to make money from digital art. Who is your celebrity crush? Avril Lavigne. And finally... It's sad to think that many of the

great talents that helped make Photoshop the success that it is have since passed away. Here's to all the great memories, and to those whose works give us inspiration. What is your favorite scene from a movie? I like the scene in Pulp Fiction when Samuel L. Jackson throws the original Tarantino at John Travolta's face. Photoshop vs. Illustrator Photoshop vs. Illustrator is a great debate. Which is better? The answer is: both are good and each has its own special features. Adobe Illustrator CC: Features Use a Pencil tool for the beginning, then use the Ink Tool for fine detail. Create unique shapes and shapes by using special tools Add complex effects to images Create text in Adobe

Illustrator Bring images to life with brushes, patterns, gradients, and textures Adobe Photoshop CS2 Adobe Photoshop CS2 is not considered a serious image-editing program, but it's still powerful, easy to use, and has powerful features. Create layers of information to work with one image Create a selection, enhance it using blending modes, and transform it Add text and layers to images Blend images on a canvas using opacity Photoshop is designed to accommodate the needs of the most powerful professionals. Photoshop Essential Training Bundle

Photoshop 2022 (version 23) Crack+

The current version is called Photoshop Elements 16, and was launched in September 2016. In this guide, we will show you the best Photoshop Elements tutorials and explain what you can do with this tool. Photoshop is known for being a versatile tool and designer can use it to modify and tweak any picture they have ever created. This app can be used to retouch the following: • Create and edit web graphics, • Create email signatures, • Enhance portraits and photographs, • Create CD covers, • Create graphics, and • Enhance photos and videos. Adobe Photoshop Elements can enhance the following: • Change a photo to black and

white, • Add a photo to a word document, • Improve color contrast, • Increase photo quality, • Enhance clothing, • Enhance portrait art, • Create cool photo effects, • Improve eyes, • Improve weather and lighting conditions, • Improve scanned photos, and • Enhance skin tone. The design of Photoshop Elements is a mix of 3D graphics, elements, and other interesting widgets. It is like you are working with 3D models and not images. Photoshop Elements has a very clean design and user interface that is very easy to use. Photoshop Elements is free for individuals and has a 30-day trial version. The software is available for Windows (32-bit and 64-bit versions), macOS, and

Linux. But before you start learning how to edit images in Photoshop Elements, let's take a look at what Photoshop Elements is all about and what you can do with this tool. What is Photoshop Elements? Photoshop Elements is a digital photography app that you can use to edit images and create new high-quality graphics. This software is designed for beginners and can be used by casual users. The Photoshop Elements apps is the complete package, offering the most important features you need to create and edit images. It has six editions. The free edition (PSE) offers no filters, special effects, layer editing, or tool controls. In addition, the PSE only offers basic image

editing features such as fixing red-eye and cropping a picture. PSE for Home and PSE for Business The next edition of Photoshop Elements is PSE for Home. It is a version of the 388ed7b0c7

Photoshop 2022 (version 23) License Key Full [Updated] 2022

Kattuvallam () is a 1958 Indian Malayalam-language film directed by P. Bhaskaran and starring Prem Nazir, Sheela, P. Bhaskaran and Seetha in the lead roles. The film's musical score was composed by G. Devarajan. It was a remake of the Tamil film Kalyanam Aanandam (1957), with few lines from the Hindi version. Marutheertham (1956). It was dubbed in Tamil as Therukathasam, in Telugu as Theerukathasa, in Kannada as Ullasa Suguna and in Hindi as Swarga Katthu. Cast Prem Nazir as Madhava Menon Sheela as Madhavi P. Bhaskaran as Captain Raj

Seetha as Sandhya Sadhana as Sangeetha S. P. Janaki as Parukkutty Kottarakkara Sreedharan Nair as Sreedharan Nair T. R. Omana as Premlal Sankaradi as Kuttan Pillai Pala Thankam as Chitti's friend Baby Indrani as Young Madhavi Kottarakkara Sreedharan Nair as Sreedharan Nair Ushakumari as Usha S. P. Pillai Soundtrack The music was composed by G. Devarajan and the lyrics were written by P. Bhaskaran, References External links Category:1958 films Category:Indian films Category: 1950s Malayalam-language films Category:Indian drama films Category: Malayalam remakes of Hindi filmsGraphene-based solar cells as a platform to study charge transport: from

study to performance. Being a strong light absorber in the ultraviolet, visible and nearinfrared, graphene is widely used in transparent conductive and lightharvesting materials. It also has promising potential in photovoltaic devices. Graphenebased solar cells, which have shown efficiencies exceeding 20%, have allowed for in-depth studies of charge transport phenomena in graphene in real devices. Recent studies have examined the effect of doping, disorder, defects, and doping at the graphene/electrode interface. These studies have led

What's New in the?

on, but I think they're being more deliberate about it, and it's good they're being more intentional. And he's the first guy to say, "Look, we have to invest in ourselves and we have to invest in our growth." Are you able to learn more about the state of the business side of things? To be honest, we're not [much]. What we've been looking at is basically, like, "Did [Alex's] voice make a difference in our bottom line?" Because it's hard to quantify, but it's clearly on the radar. The whole company is really embracing, like, "What can we do to grow?" And that comes from a guy who's known for his tough-love approach. I think he feels like people are

coming in and disrupting and it's going to continue and his role is to be the mediator, just a little bit of that tough love. That's his MO. What do you think of what you see is the state of sports? I think the business is changing. I think the business is changing in a positive way. I don't think it's going to die — I think the fans are going to outlive it — but I think there's a great opportunity for companies like ours to take a run at it, and I think we are. You look at the most successful teams in the NFL and MLS — not just the league itself, but the teams that's how they're doing it. And it's not just about the sports themselves; it's about the fan experience. As the NFL looks ahead to the new season, here are some key stories

you might want to watch closely: Previewing the Chiefs' season The NFL season kicks off Thursday night, but it's still too early to call the winners and losers for the 2019 season. So what should we watch closely as we head into training camp, preseason games and the regular season? Here are some thoughts on where the league could be headed as the season approaches, and here are some top storylines to watch, from big wide-open playoff races to improving New England teams and more. Are you in one of those movies where you find out at the end of the movie it was all

**System Requirements For Photoshop 2022 (version 23):** 

Minimum: OS: Windows 7, Windows 8, Windows 10 Processor: Intel Core i5-2500 / AMD Phenom II X4 940 Memory: 8 GB RAM Graphics: NVIDIA GeForce GTX 460/AMD Radeon HD 5770 or better HDD: 50 GB free space Sound: DirectX Compatible Sound Card Additional Notes: FAQ Q: I don't have enough RAM, how can I play this game? A: You need at least 2GB of RAM for the game to

## Related links:

 $\frac{https://socialspace.ams3.digitaloceanspaces.com/upload/files/2022/07/dlPrGCyACOgKBSTuQyhN\_05\_120a417f3f17}{b66343447af68069ef52\_file.pdf}$ 

https://gecm.es/wp-content/uploads/2022/07/Photoshop\_2021\_Version\_2231\_With\_License\_Key\_\_X64.pdf http://statte.montecosrl.it/sites/default/files/webform/jarmsta442.pdf https://theblinkapp.com/wp-content/uploads/2022/07/Adobe Photoshop 2021 Version 2231.pdf

https://predictionboard.com/upload/files/2022/07/9EHyrb2wV6QBnEEGjj8y\_05\_c76259aae62ef2846b864c27ddae2f27\_file.pdf

https://www.cameraitacina.com/en/system/files/webform/feedback/adobe-photoshop-2022-\_8.pdf

https://www.luckyanimals.it/adobe-photoshop-cc-2018-crack-exe-file-free-win-mac-march-2022/

https://www.careerfirst.lk/sites/default/files/webform/cv/marardi941.pdf

http://www.sweethomeslondon.com/?p=27077

https://www.marhaba.es/adobe-photoshop-2021-version-22-4-free-download-win-mac-final-2022/

 $https://inobee.com/upload/files/2022/07/hVyTuD17vdGgzdmA9iDy\_05\_120a417f3f17b66343447af68069ef52\_file.p.df$ 

https://lynonline.com/2022/07/05/photoshop-2020-free-3264bit/

http://elkscountrygolf.com/wp-content/uploads/2022/07/ikejan.pdf

https://bradyoswdm.wixsite.com/compchedogar/post/adobe-photoshop-cc-2015-version-18-crack-keygen-with-

serial-number-torrent-free

http://postbaku.info/?p=18426

https://haldibazaar.com/adobe-photoshop-cs6-keygen-exe-free-download-final-2022/

https://diariosinfiltro.com/advert/adobe-photoshop-cc-2018-lifetime-activation-code-download-3264bit/

 $\underline{https://instafede.com/adobe-photoshop-cc-2015-version-18-patch-full-version-serial-number-full-torrent-patch-full-version-serial-number-full-torrent-patch-full-version-serial-number-full-torrent-patch-full-version-serial-number-full-torrent-patch-full-version-serial-number-full-torrent-patch-full-version-serial-number-full-torrent-patch-full-version-serial-number-full-torrent-patch-full-version-serial-number-full-torrent-patch-full-version-serial-number-full-torrent-patch-full-version-serial-number-full-torrent-patch-full-version-serial-number-full-version-serial-number-full-ve$ 

march-2022/

https://www.careerfirst.lk/sites/default/files/webform/cv/Adobe-Photoshop-2022-Version-232 10.pdf

http://shoplidaire.fr/?p=158602

http://www.skyhave.com/upload/files/2022/07/r2rAzjAOK71x5NTLhkip\_05\_c76259aae62ef2846b864c27ddae2f27\_file.pdf

https://csermooc78next.blog/2022/07/05/photoshop-2021-version-22-3-with-key-latest-2022/

http://bestwaytofreedom.com/?p=9784

http://www.ecomsrl.it/photoshop-express-full-license-product-key-download-pc-windows-2022/

http://match2flame.com/adobe-photoshop-2022-with-license-code-download-2022/

https://www.rentbd.net/photoshop-2020-version-21-crack-exe-file/

https://www.cakeresume.com/portfolios/adobe-photoshop-cc-2018-version-19-with-license-ke

https://www.careerfirst.lk/sites/default/files/webform/cv/Photoshop-CC-2015-version-18 9.pdf

http://resistanceschool.info/?p=59438

 $\underline{https://rakyatmaluku.id/upload/files/2022/07/XioTsNx93kJ5FBmt5A3m\_05\_c76259aae62ef2846b864c27ddae2f27\_file.pdf$